# **LECTURE 41 GIT PART 3:**

#### **BRANCHING AND COLLABORATION**

MCS 275 Spring 2023 David Dumas

#### **LECTURE 41: BRANCHING AND COLLABORATION**

Reminders and announcements:

- Project 4 due at 6pm today
- Don't forget your **course evaluation**
- I will post on Blackboard about what comes next (e.g. course material archive)

## **LAST TIME**

We pushed our git repo to GitHub.

We experimented with changes on GitHub and changes locally (without truly "collaborating").

## **GITHUB COLLABORATION**

- We can mark other GitHub users as collaborators on a repo, allowing them to push to it.
- (Private repos are invisible except to collaborators.)
- Key consideration: Online repo can change with no action from us.

# **REVISED WORKFLOW**

- git pull-get updates
- git log-see what's changed
- Make and test your changes
- git add file1
- git add file2
- git commit
- git push make changes available to others

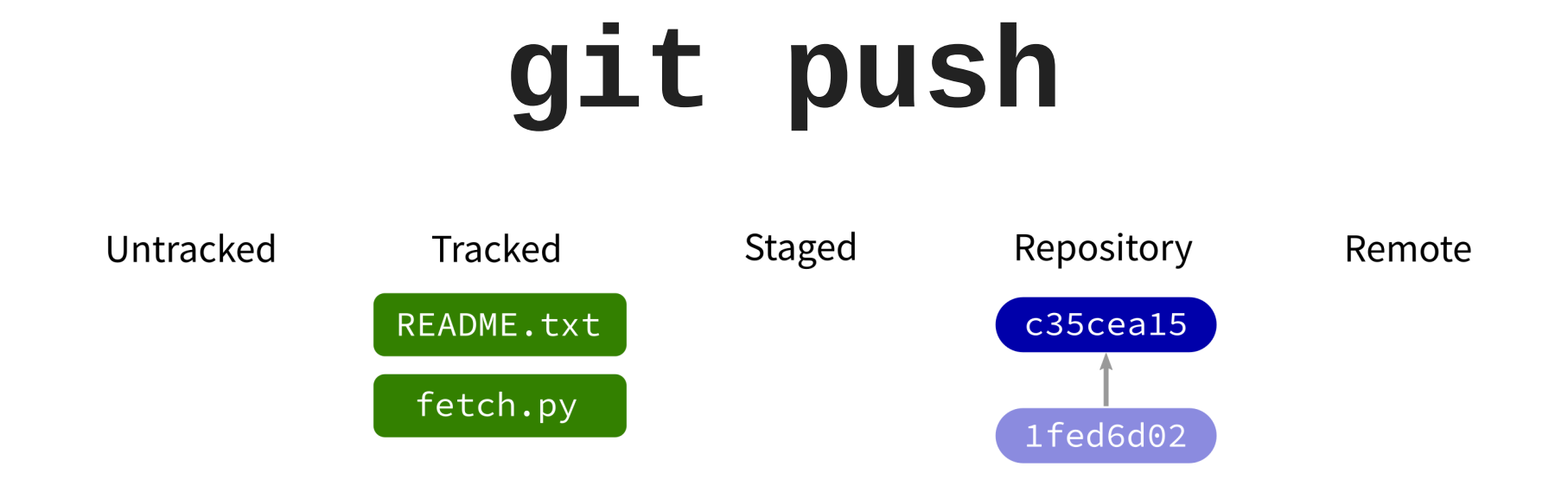

Contact a remote repository and send it commits that are in our database but not theirs.

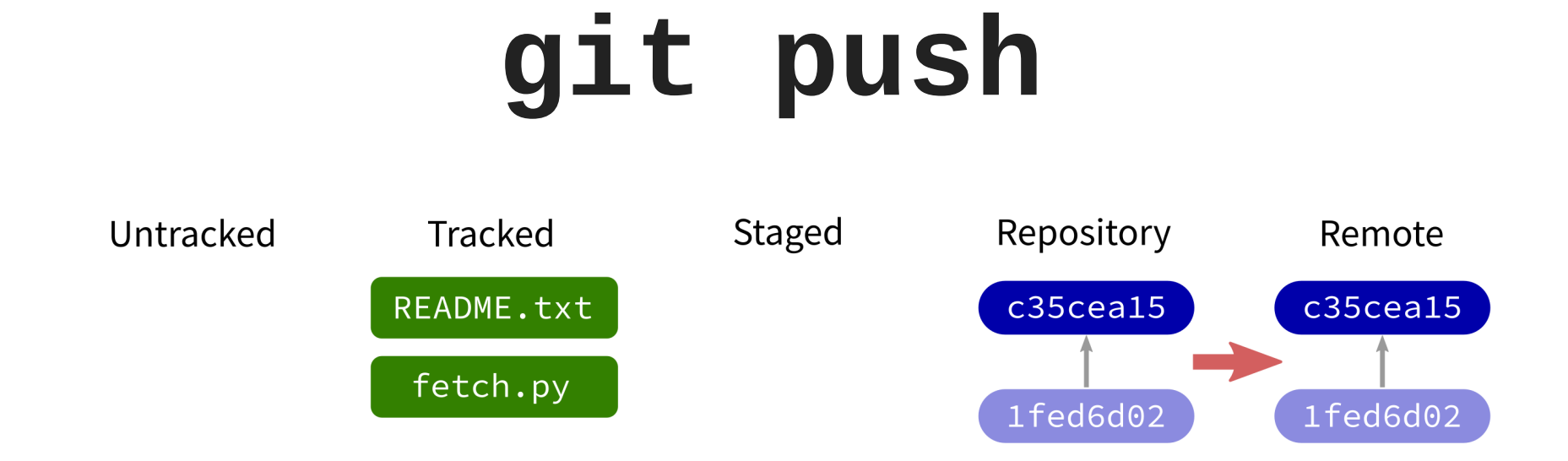

Contact a remote repository and send it commits that are in our database but not theirs.

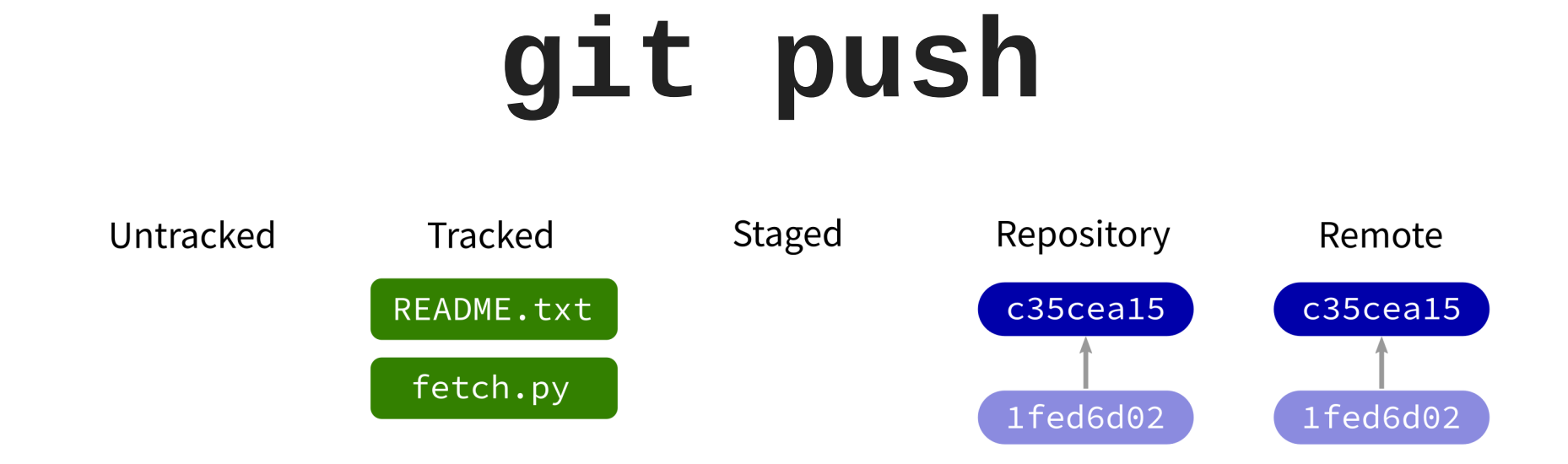

Contact a remote repository and send it commits that are in our database but not theirs.

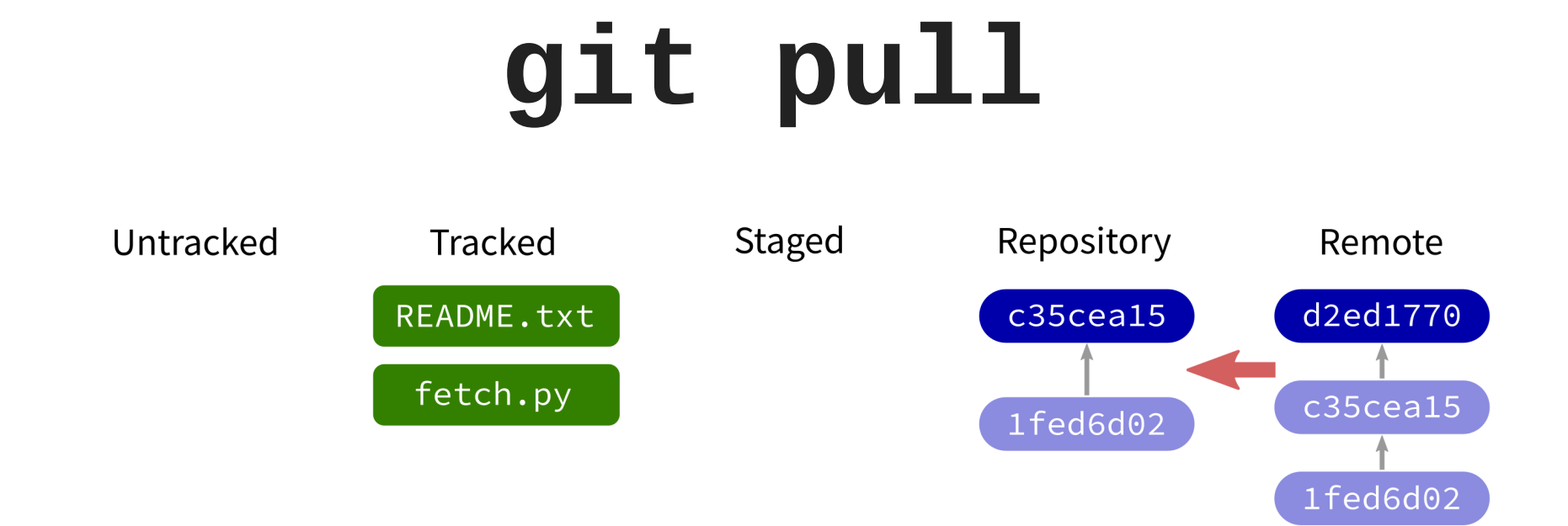

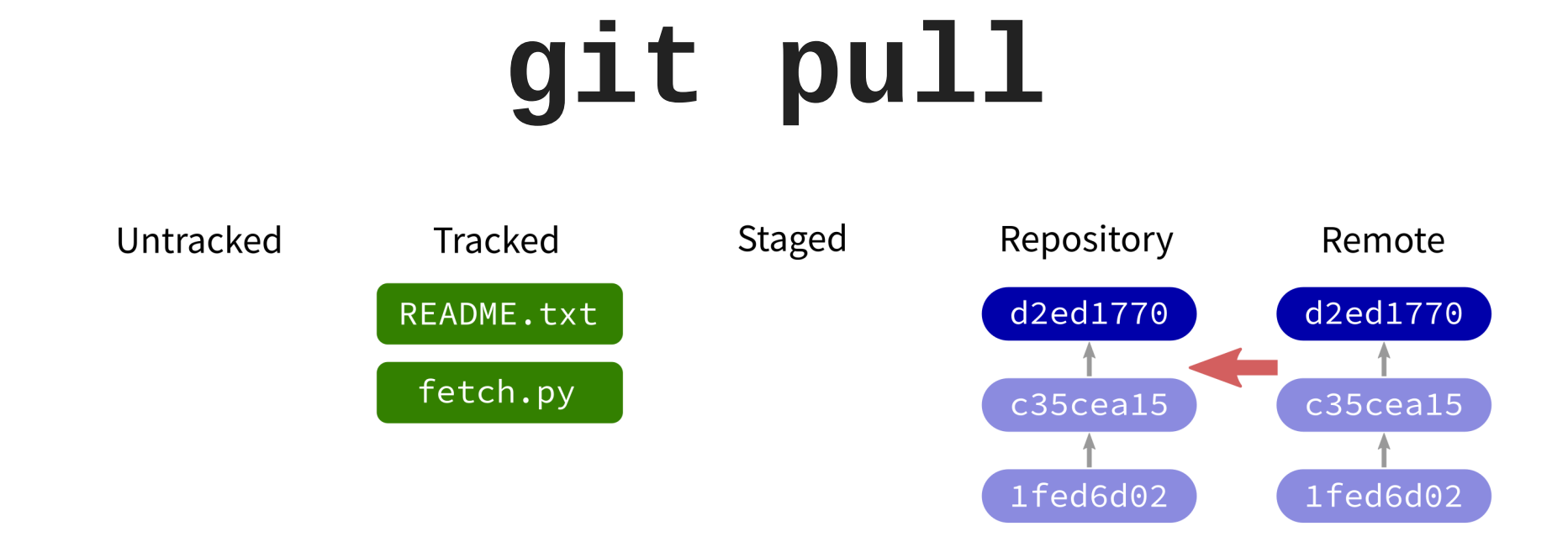

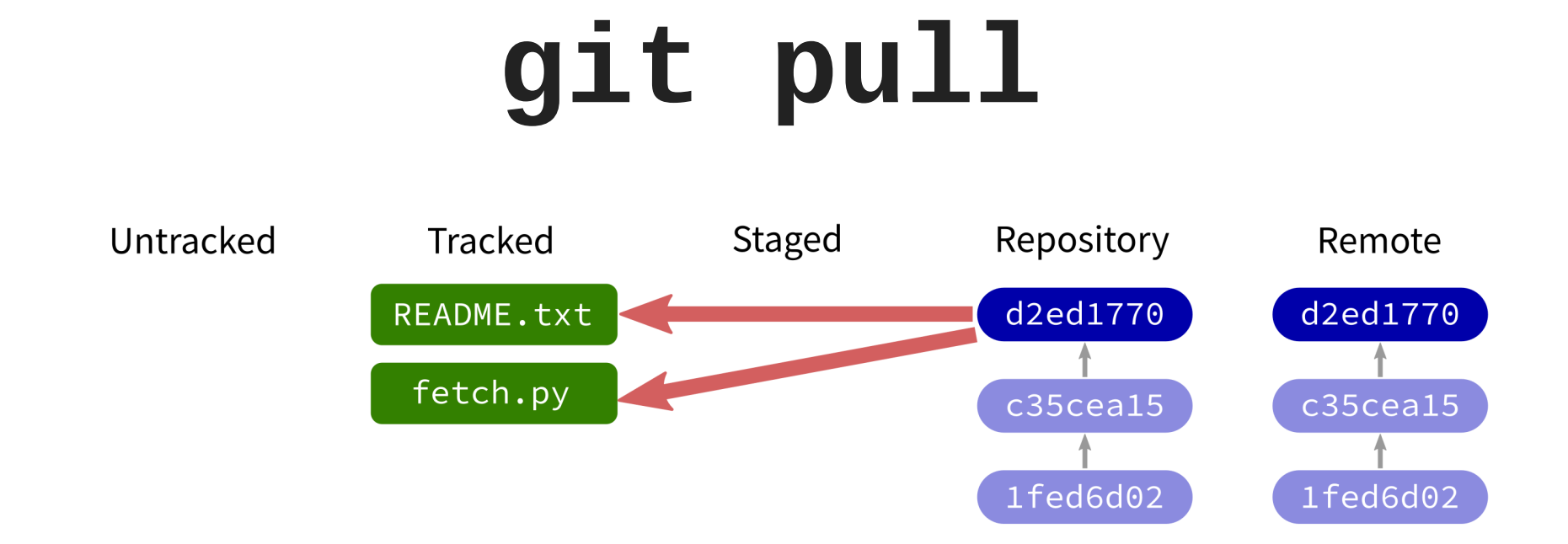

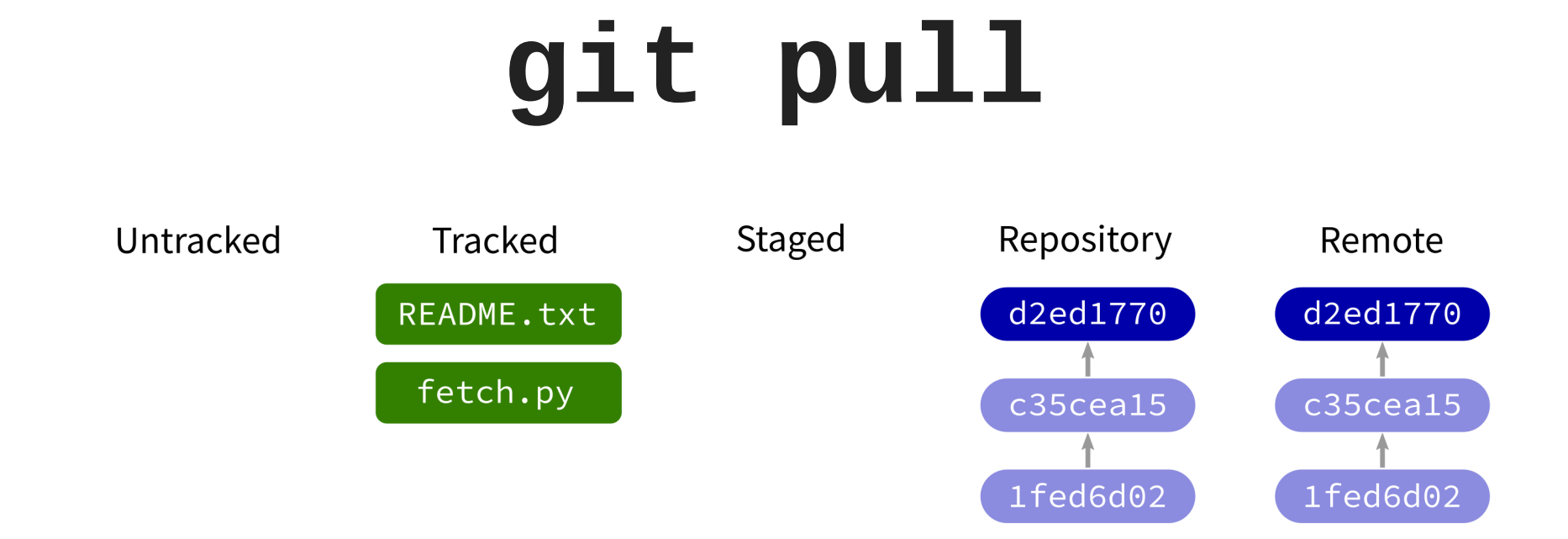

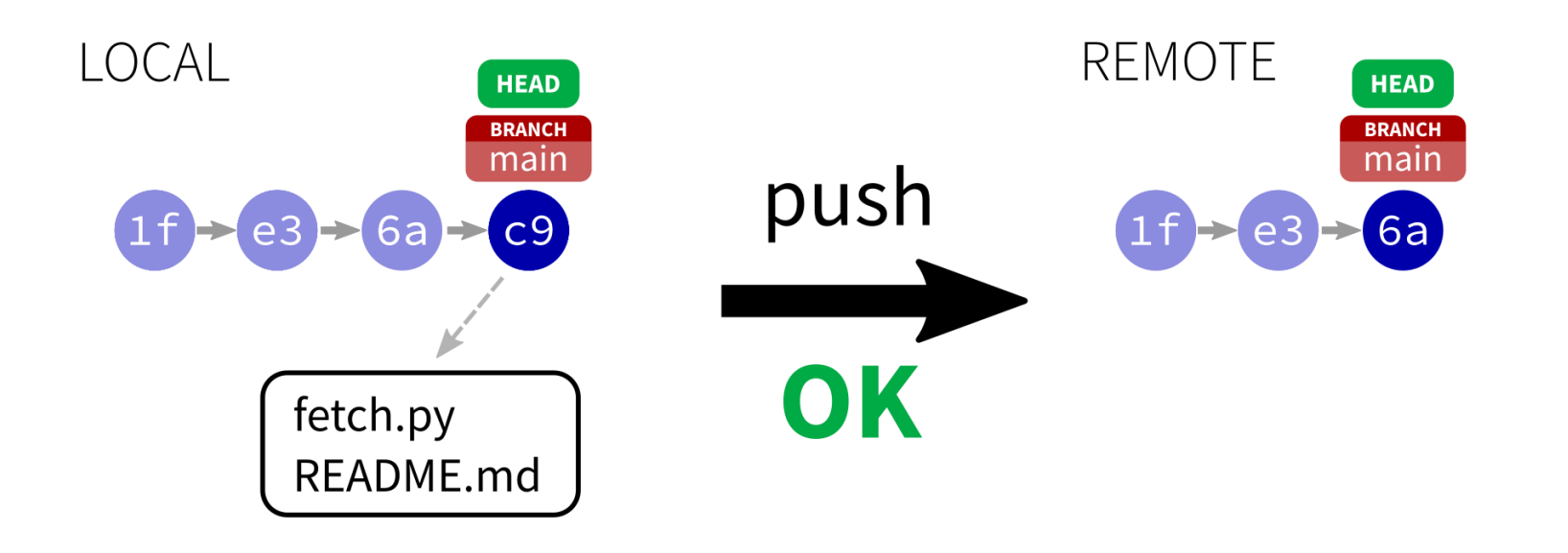

The local and remote repos have a commit labeled HEAD, the "latest".

You can **push** only if the local HEAD derives from the remote HEAD.

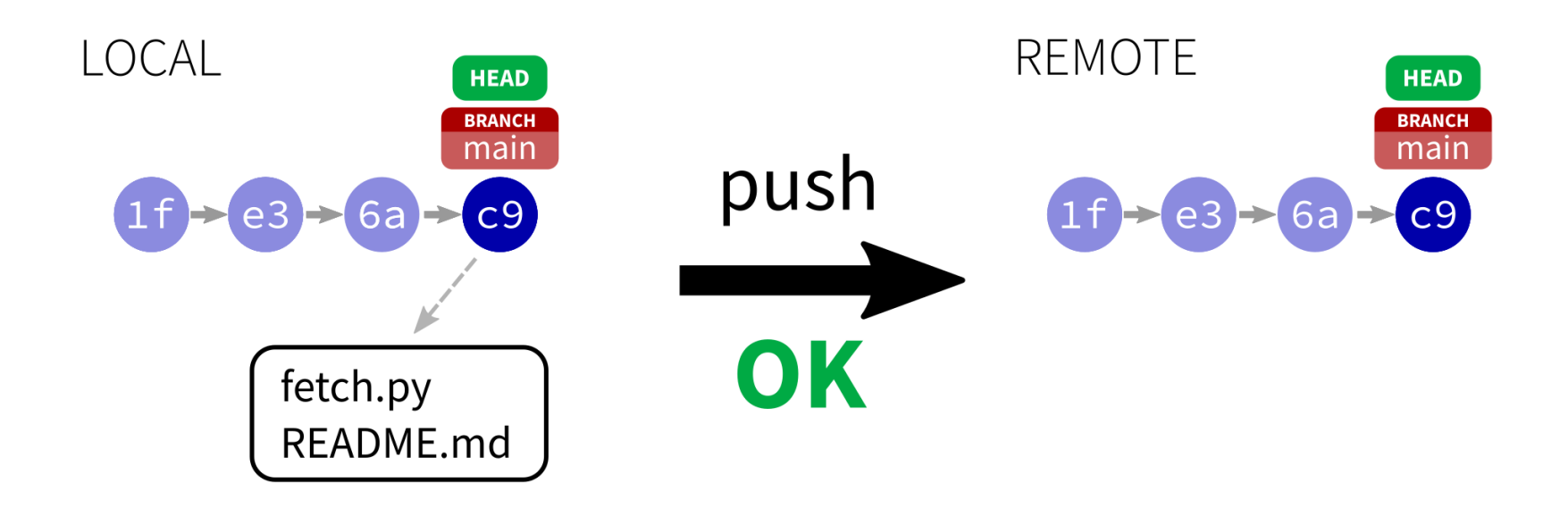

The local and remote repos have a commit labeled HEAD, the "latest".

You can **push** only if the local HEAD derives from the remote HEAD.

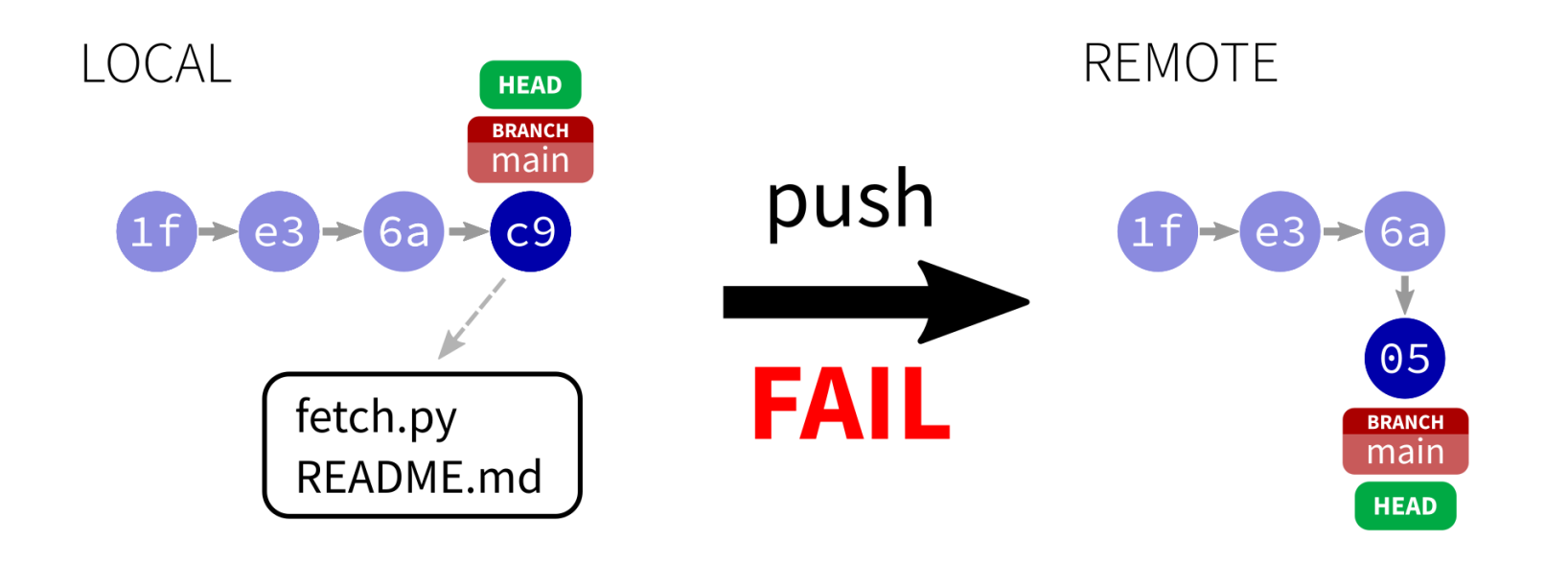

The local and remote repos have a commit labeled HEAD, the "latest".

You can **push** only if the local HEAD derives from the remote HEAD.

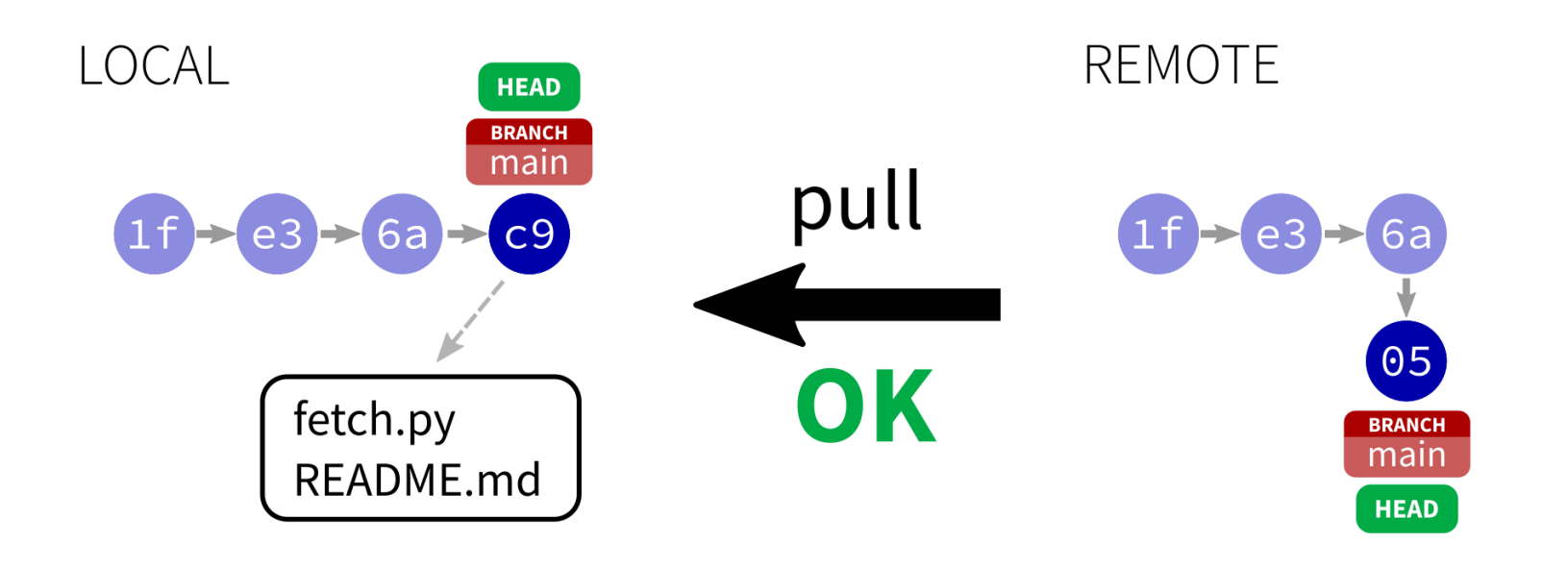

The local and remote repos have a commit labeled HEAD, the "latest".

You can **push** only if the local HEAD derives from the remote HEAD.

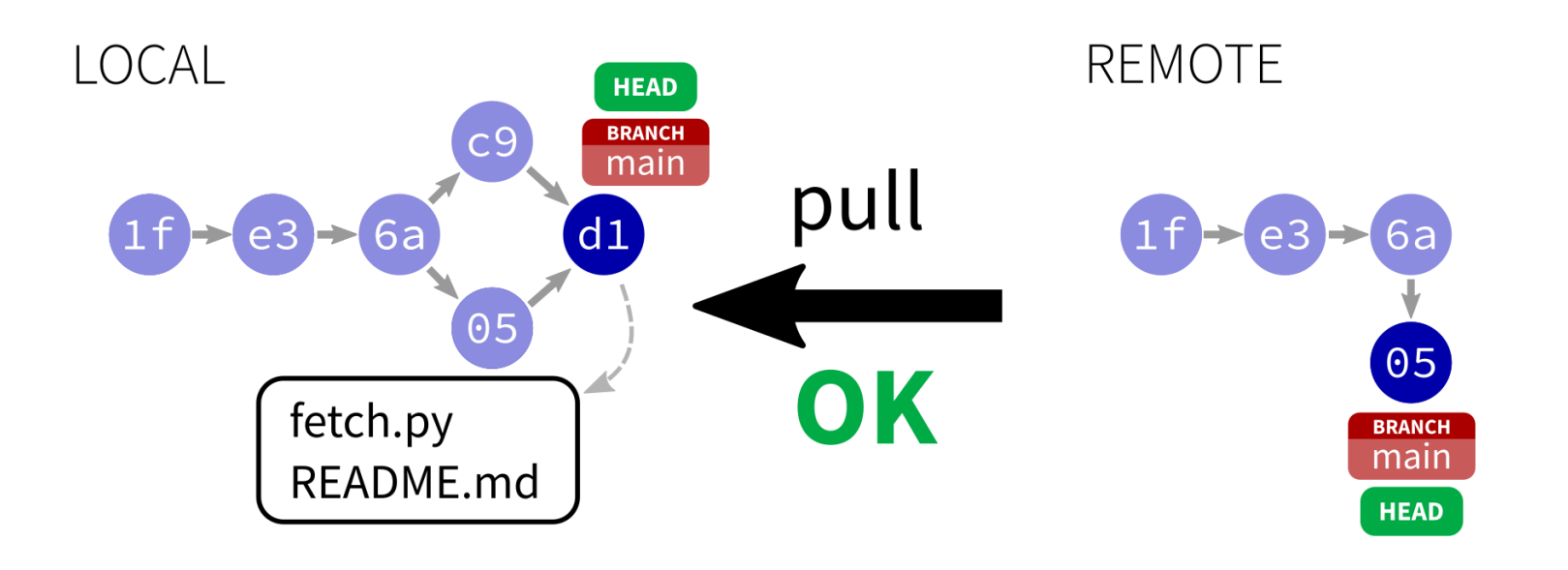

The local and remote repos have a commit labeled HEAD, the "latest".

You can **push** only if the local HEAD derives from the remote HEAD.

#### **FAILED PUSH**

If a git push fails, the solution is to:

- git pull starts a merge, often completes automatically
- git push to send the unified updates to the remote

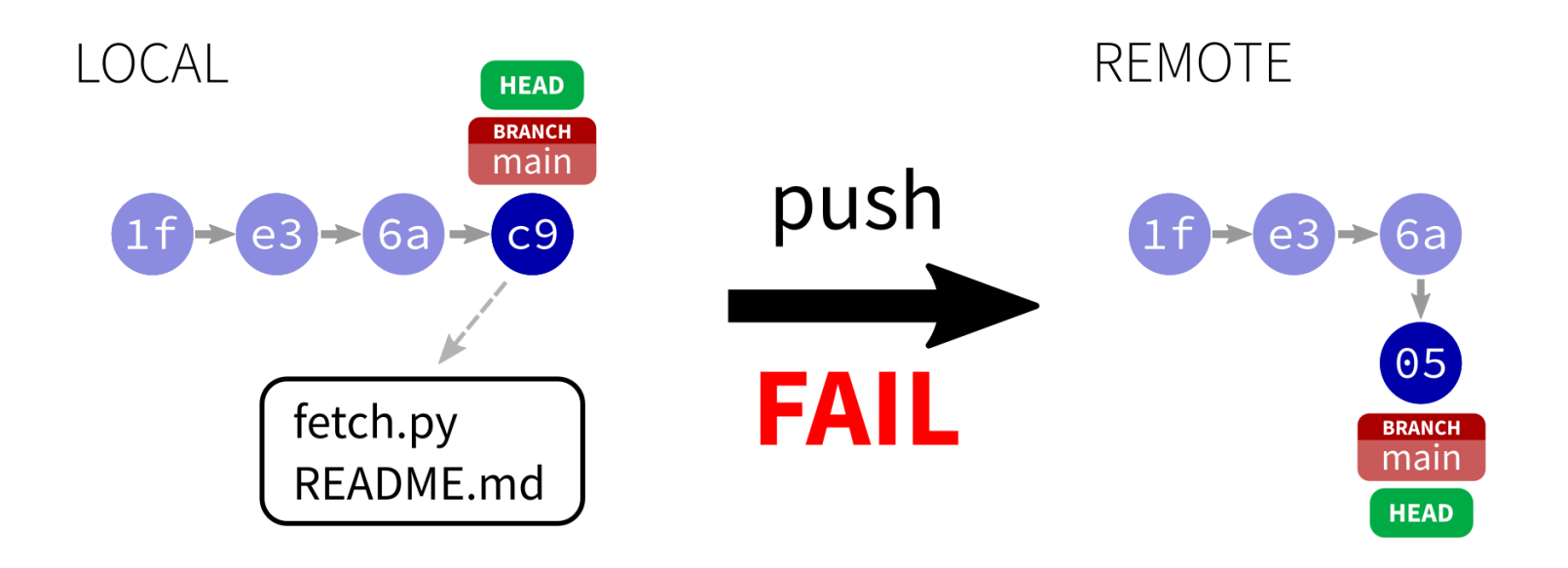

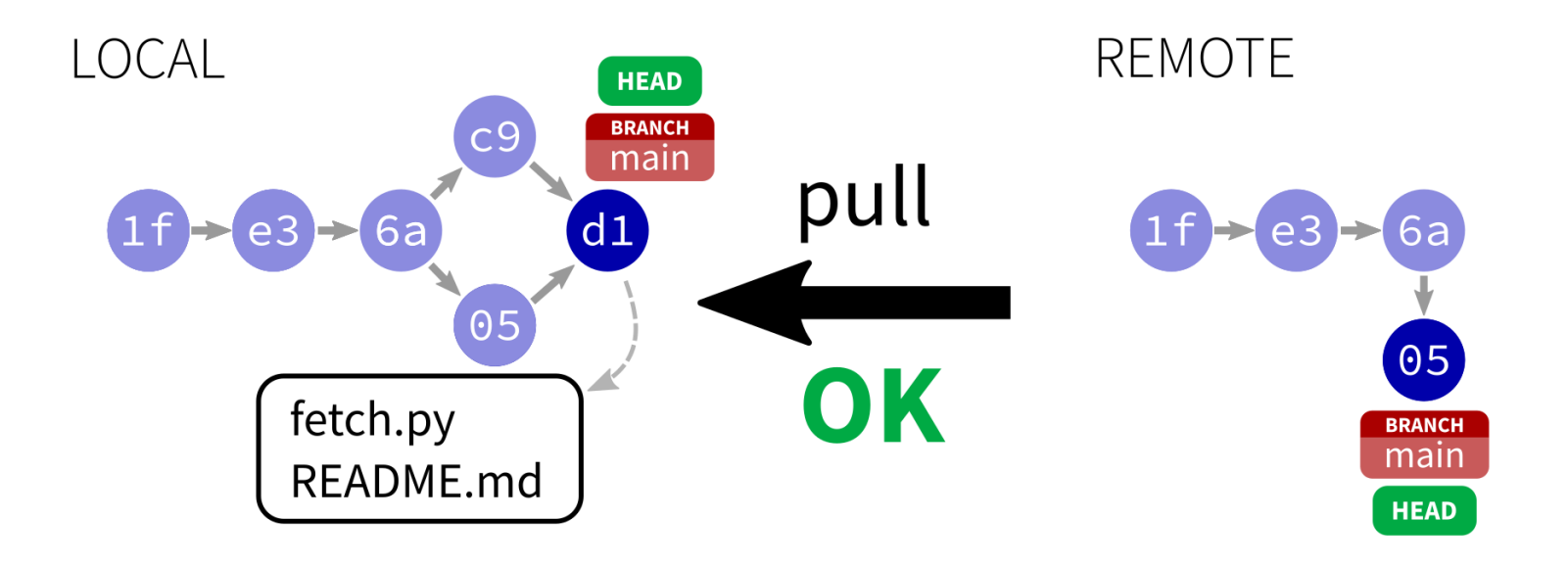

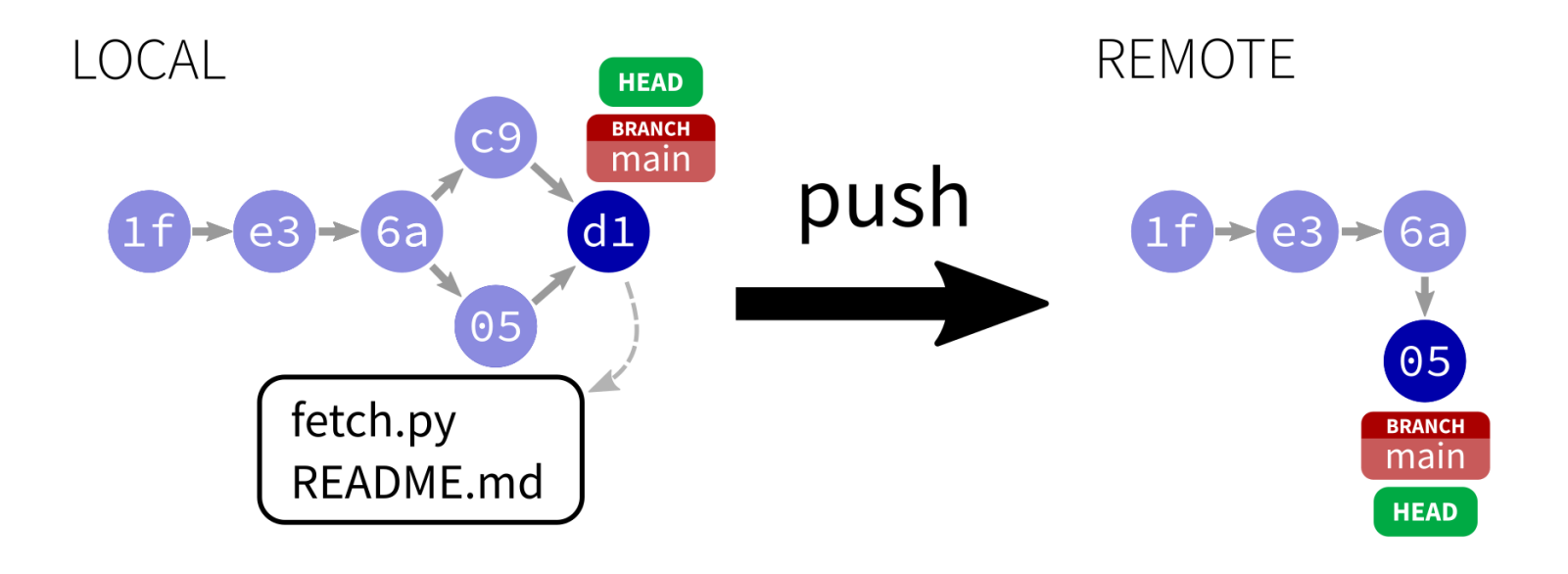

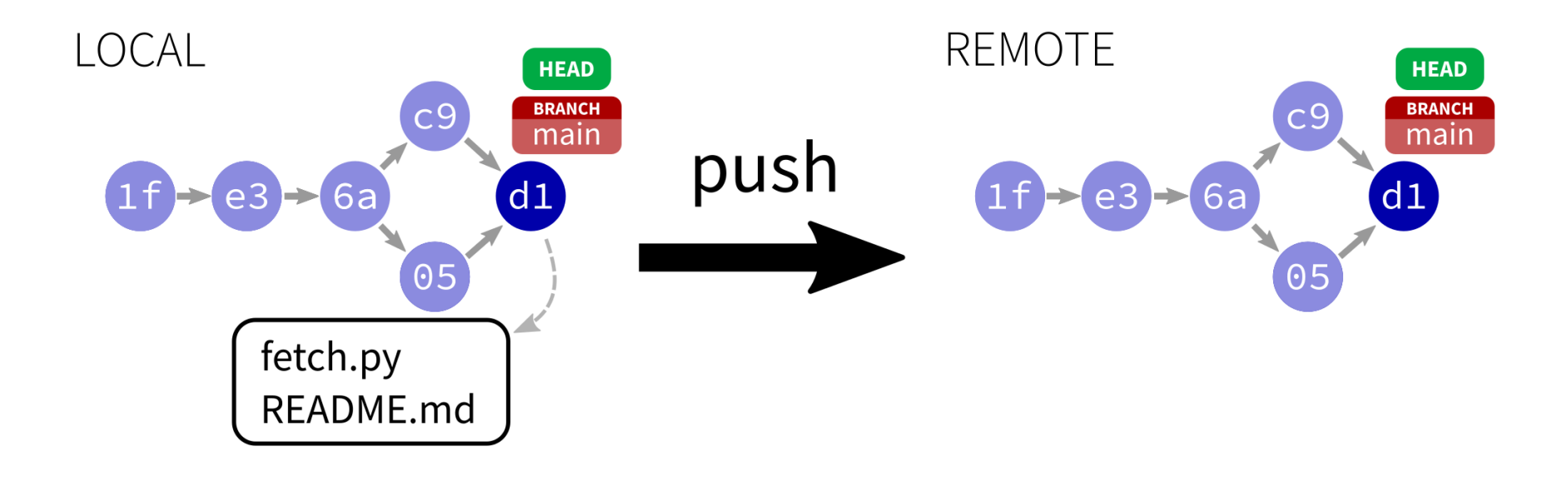

#### **BRANCHES**

You can have multiple lines of development underway at once, each with their own name and history. You can switch between them at will.

A repo starts with one branch called main.

Each branch is just a pointer to its latest commit.

Branches can be local or shared.

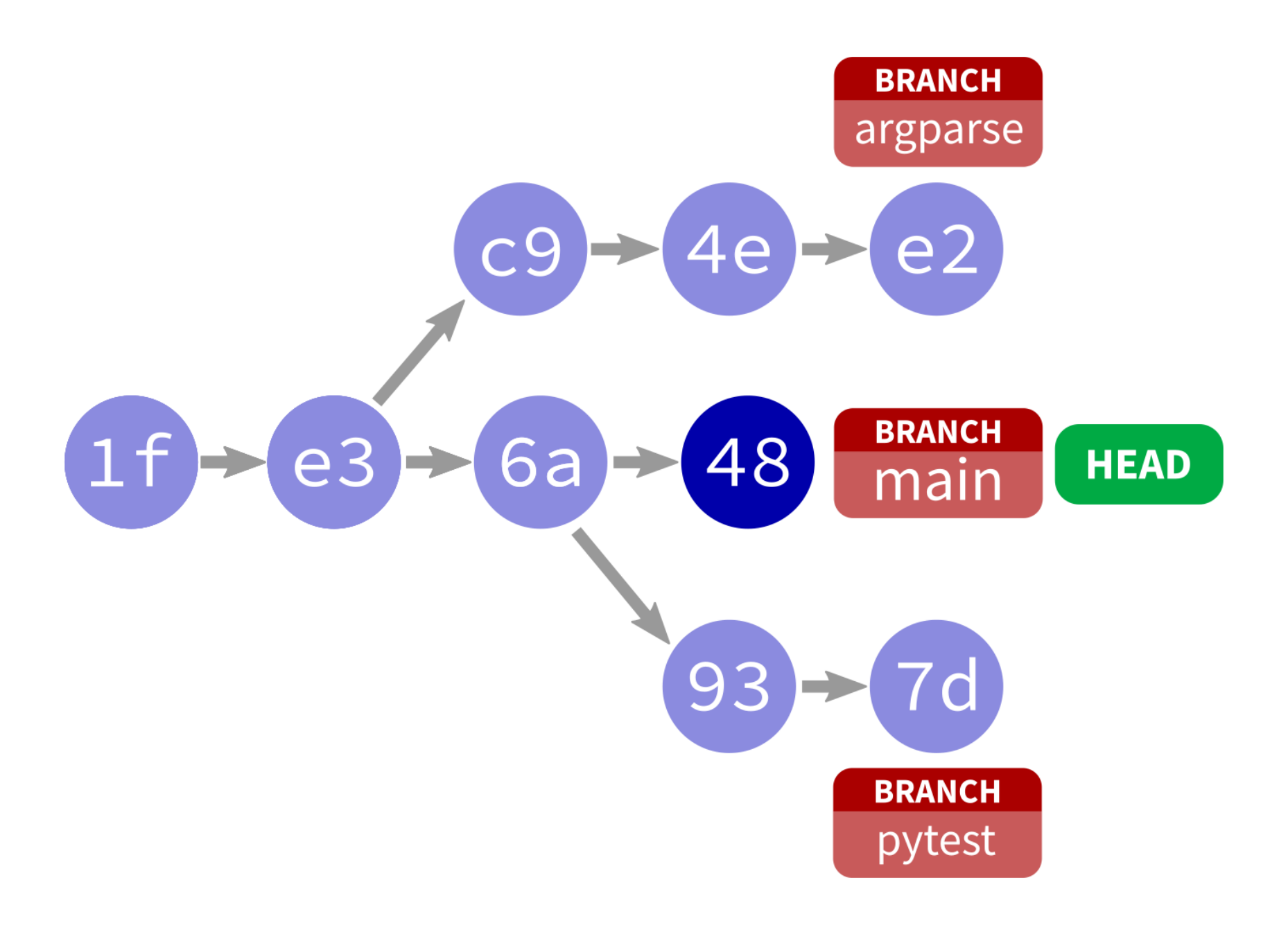

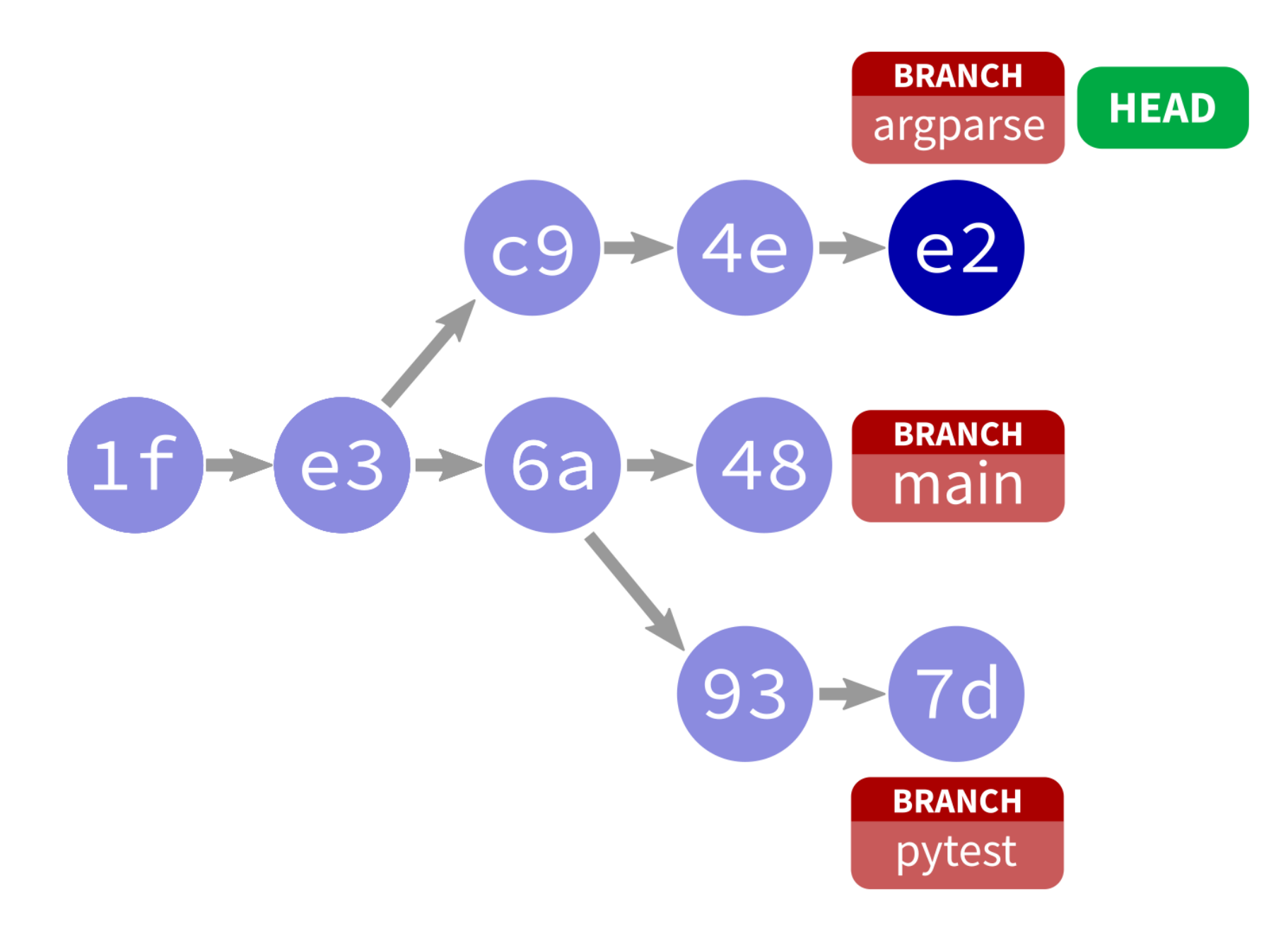

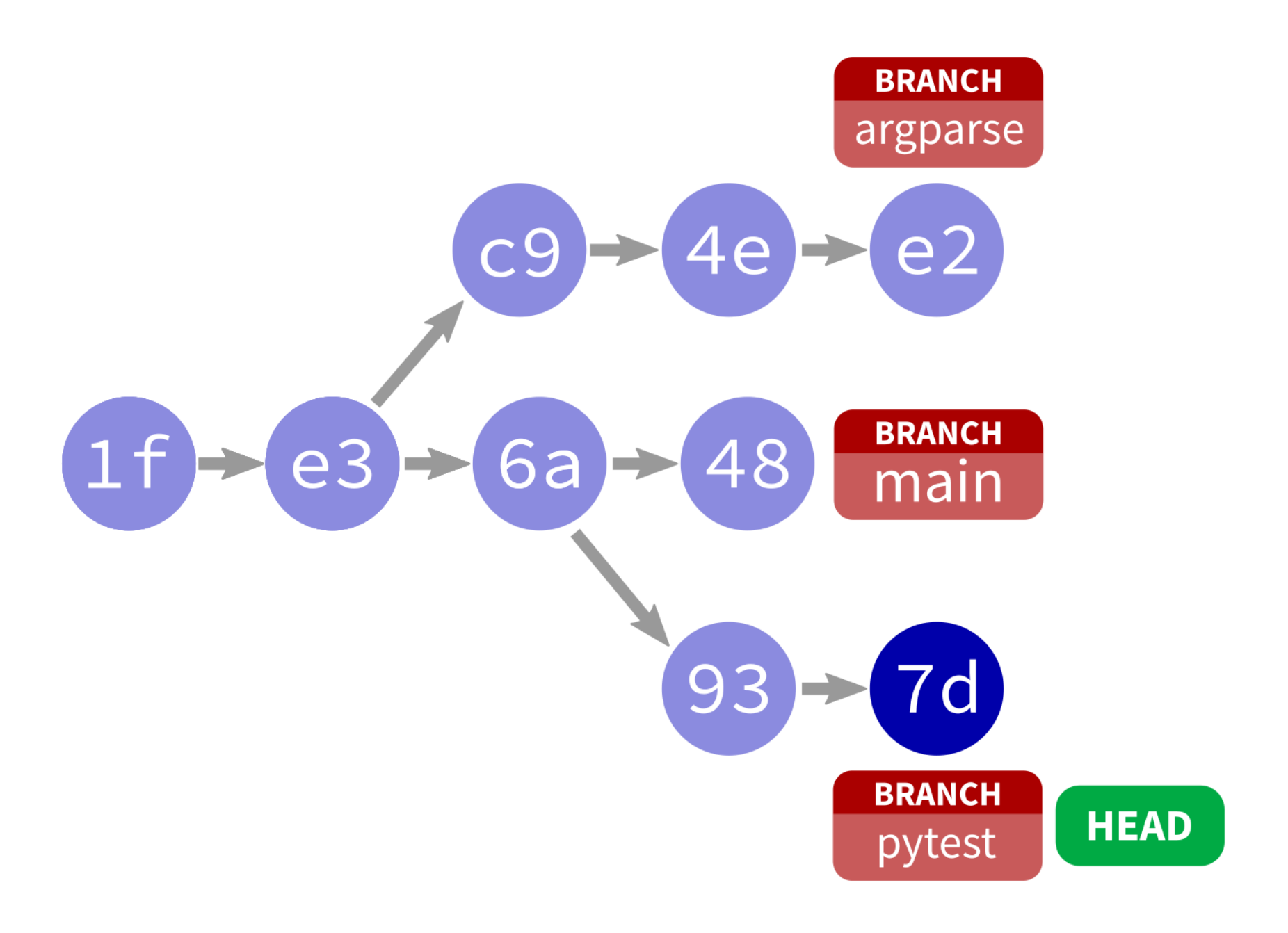

## **WORKING WITH BRANCHES**

- **git checkout -b my\_branch\_name** Create new branch
- **git checkout my\_branch\_name** Switch to existing branch
- **git checkout main** Switch to the main branch
- **git branch -d my\_branch\_name** Delete a branch
- **git commit** commit staged stuff to active branch
- **git push origin my\_branch\_name** push a branch to remote (default is to keep them local)

## **WHY BRANCHES?**

- Often projects keep main clean, and do all work on changes in branches.
- One branch per feature (or task) is common.
- This way, features can be worked on in parallel.

# **END OF A BRANCH**

Branches "end" in two ways:

- **Abandon**: switch away, never go back (maybe delete)
- **Merge**: bring changes from one branch into another (often into main)

## **MERGING**

To merge alpha into beta, ending alpha:

- git checkout beta
- git merge alpha
- Resolve any conflicts identified.

The merge is a commit to beta.

**LOOSE ENDS**

# **git blame**

git blame FILE shows commit that most recently changed each line of a file.

If you know where a problem is, this helps figure out how it got there.

# **CLONING AN EXISTING GITHUB REPO**

- git clone URL make a local copy of an existing repository.
- Works with local repositories, too. Substitute directory for URL.
- Like  $q$  it init, this is a rare event.

#### **OUR SEMESTER TOGETHER**

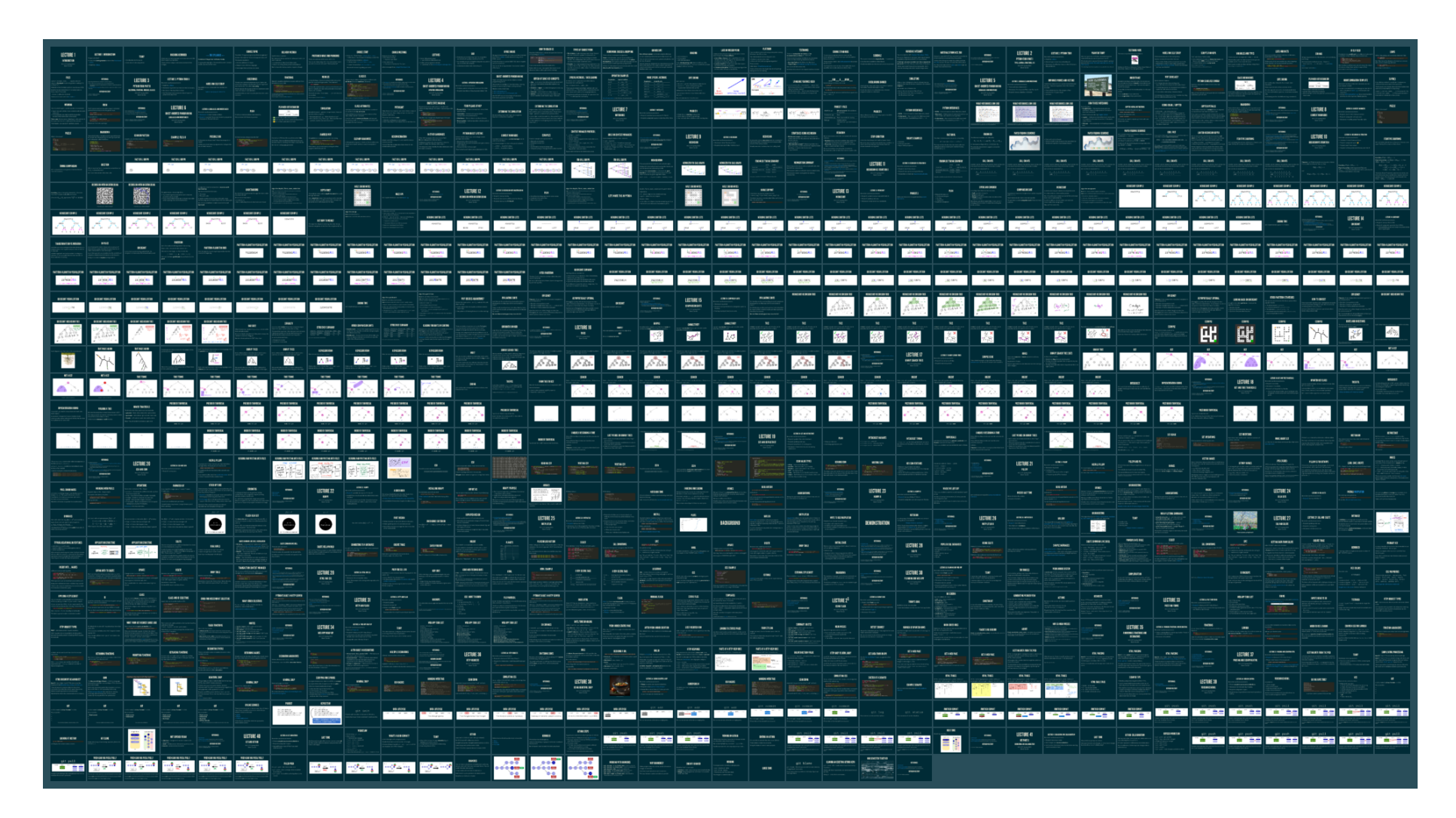

#### **REFERENCES**

- git [home](https://git-scm.com/) page
- Official git [documentation](https://git-scm.com/doc) (includes tutorial videos, Pro Git book)
- git the [simple](http://up1.github.io/git-guide/index.html) guide (nice practical introduction, with mild profanity)

#### **REVISION HISTORY**

2023-04-28 Initial publication.